## 公式アカウントを検索して友だちに追加する

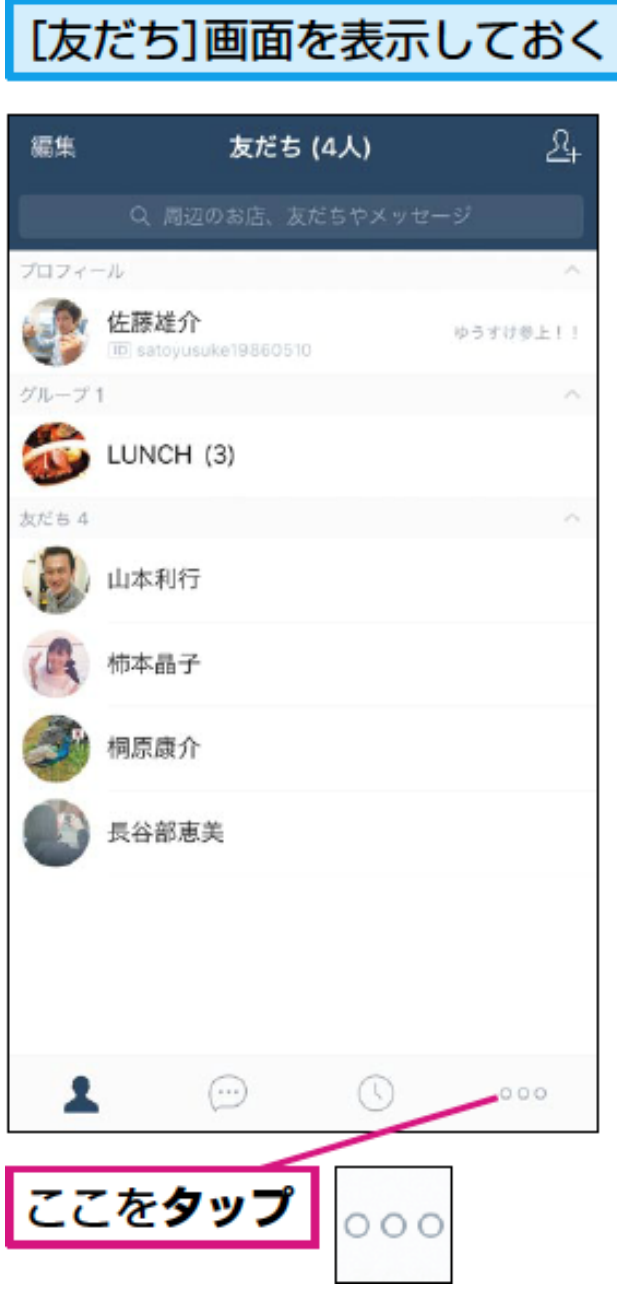

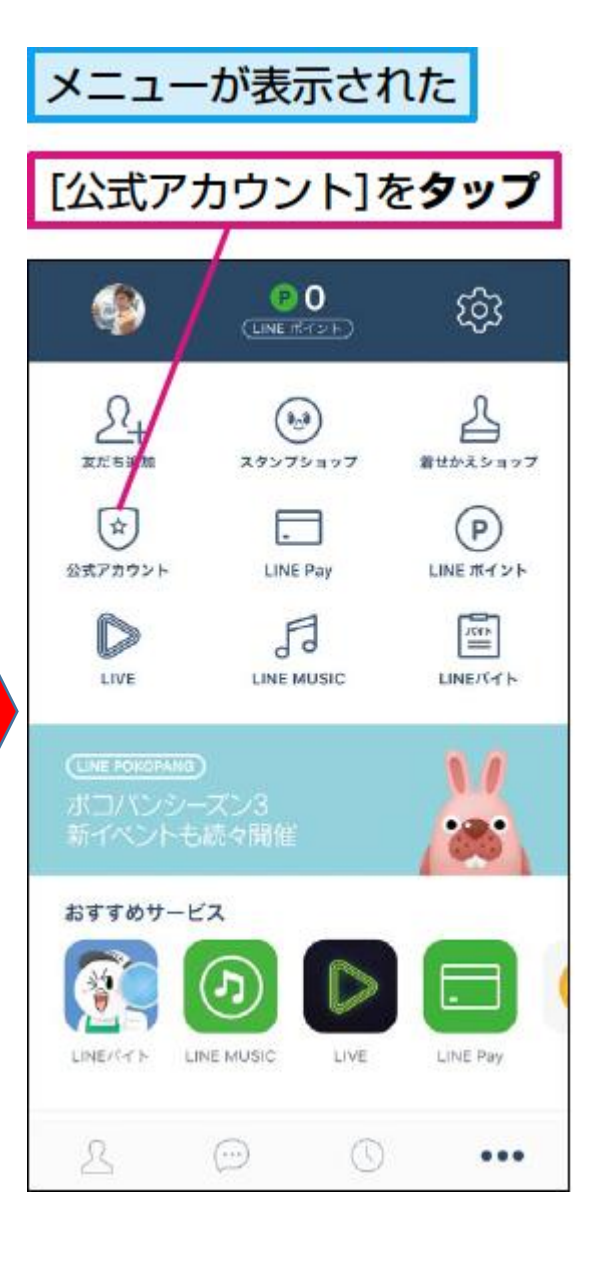

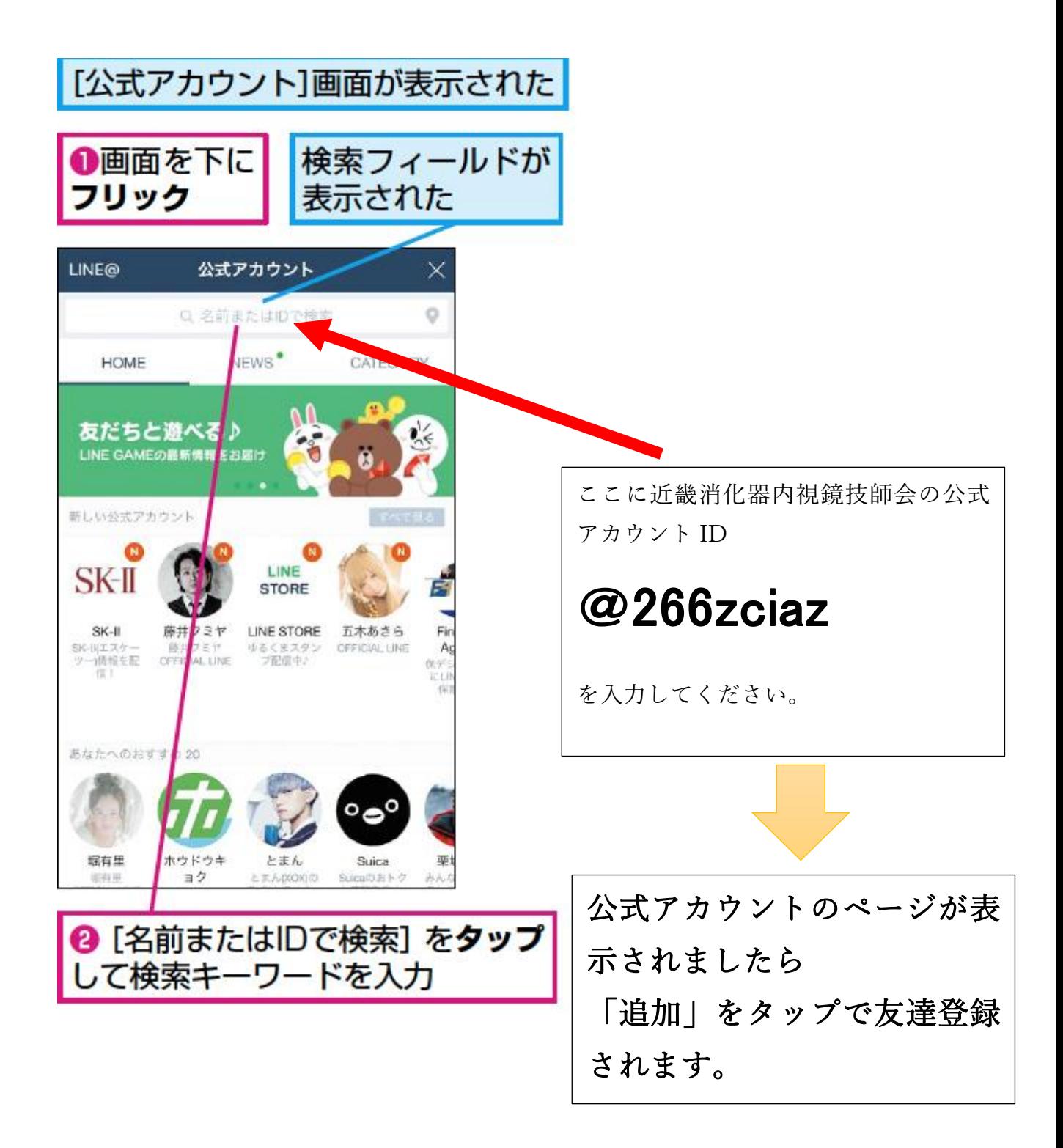